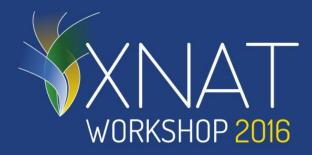

## xnatpy

Small overview and introduction to xnatpy Hakim Achterberg

## A different approach to a Python XNAT interface

- Uses the XNAT's REST API
- Tries to model XNAT as native Python classes
- Automatically generates class structures from xnat.xsd
- Limits the XNAT specific knowledge required
- See http://xnat.readthedocs.io
- The module is functional but still very much in beta state

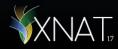

## XNAT Functionality supported:

- Exploring the archive
- Getting and setting parameters
- Working with custom variables
- Downloading data
- Importing data
- Prearchive exploration and management

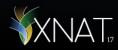

## XNAT Functionality <u>not</u> yet supported:

- Object creation
- Searches
- Pipelines/workflows
- Other things not specified on previous slide :-)
- Unittesting!

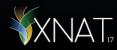